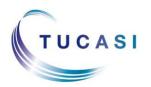

# **Quick Reference Guide Displaying Items Online**

#### **Schools Cash Office**

Income Administration Software

### How do I ensure parents can reserve meals online?

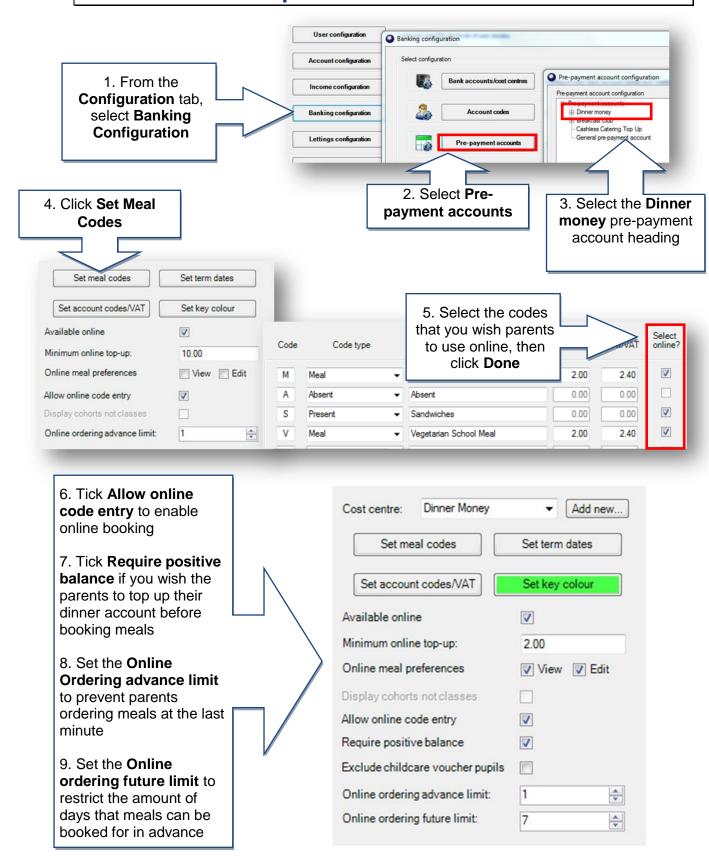

# How do I ensure parents can reserve Extended Day sessions online?

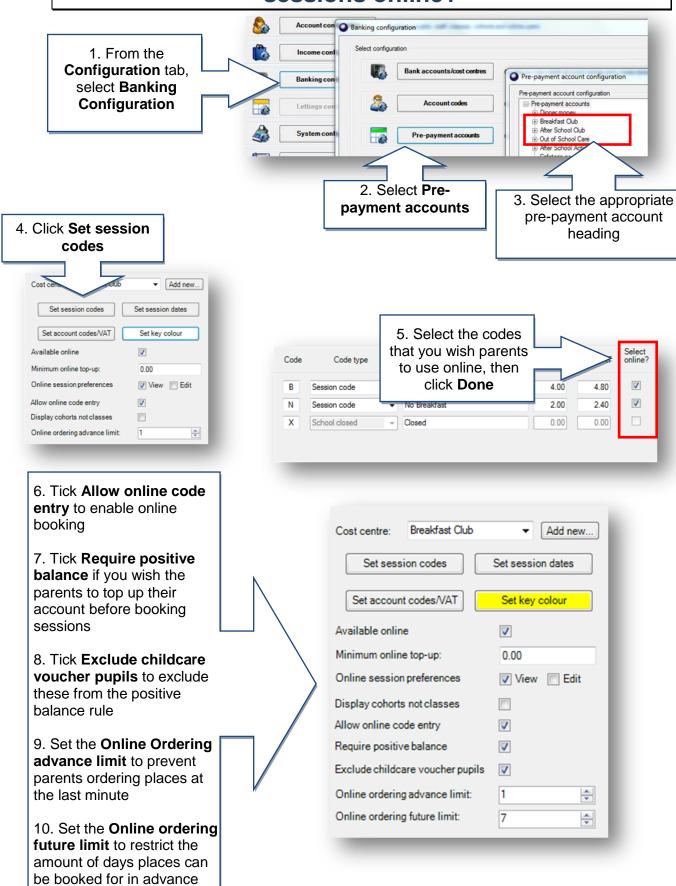

## How do I enable trips to display online?

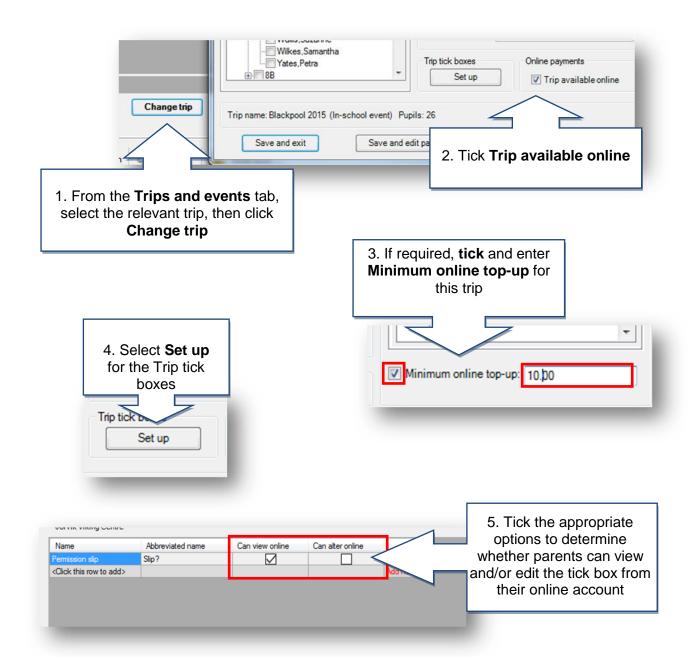

### How do I enable products to display online?

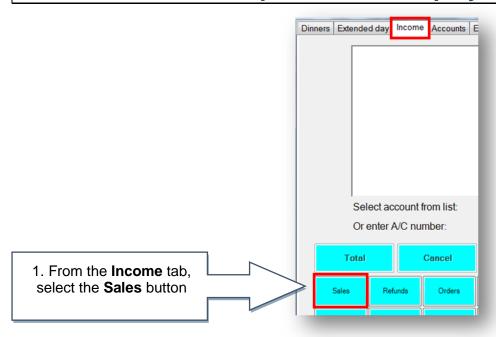

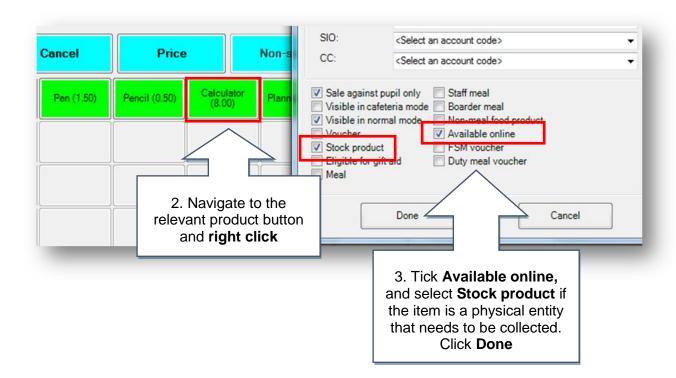

#### **Support**

If you have any queries please click the contact our Customer Support team.

Email: <a href="mailto:support@tucasi.com">support@tucasi.com</a>
Telephone: 0844 800 4017